# **win roulette ru**

- 1. win roulette ru
- 2. win roulette ru :casas de apostas deposito minimo 5 reais
- 3. win roulette ru :poker star pc

# **win roulette ru**

#### Resumo:

**win roulette ru : Descubra a adrenalina das apostas em calslivesteam.org! Registre-se hoje e desbloqueie vantagens emocionantes com nosso bônus de boas-vindas!**  contente:

# **win roulette ru**

Bwin API é uma ferramenta poderosa para sites modernos que desejam fornecer informações de apostas esportivas em win roulette ru win roulette ru plataforma. Com uma ampla variedade de recursos, essa API pode se associar com qualquer site e fornecer informações sobre partidas esportivas em win roulette ru tempo real.

#### **win roulette ru**

Bwin API é uma Biblioteca de Programas (Library) que permite a integração de dados e funcionalidades da plataforma Bwin com sites de terceiros. Com uma variedade de linguagens de programação compatíveis, como Python, PHP, iOS, JAVA entre outras, essa API é uma solução eficaz para aplicativos de apostas esportivas.

### **Quando Usar Bwin API**

Quando um site deseja expandir win roulette ru oferta e oferecer uma experiência completa de apostas esportivas, Bwin API é uma ferramenta ideal para essa tarefa. Ela é especialmente útil quando o site quer:

- Oferecer probabilidades de apostas em win roulette ru tempo real:
- Fornecer informações de partidas esportivas em win roulette ru vários esportes;
- Integrar uma plataforma de pagamento seguro e eficiente;
- Personalizar o layout e a aparência do site em win roulette ru conformidade com a marca no aplicativo;
- Oferecer uma experiência completa e intuitiva aos usuários.

## **Como Funciona Bwin API**

Para usar a API Bwin, um site deve se registrar no site Bwin e obter uma Chave de API, ou seja, um token exclusivo para o site. Com esse token em win roulette ru mãos, o site poderá realizar solicitações para a API e obter informações relevantes para dispositivos móveis, websites e outras plataformas. Além disso, o site poderá exibir informações em win roulette ru várias línguas, como português, espanhol, francês, alemão e inglês.

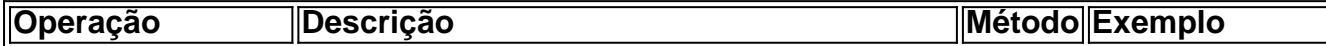

#### **Consequências negativas com Bwin API**

Por mais útil que seja, Bwin API poderá gerar efeitos colaterais negativos se mal utilizada. Esses efeitos incluem:

- Violações de segurança do site e perdas financeiras;
- Falta de coerência nas informações em win roulette ru diferentes idiomas;
- Personalização inadequada das informações.

#### **Como começar**

[betfairpoker](https://www.dimen.com.br/betfairpoker-2024-08-09-id-11572.html) Para us 1. SEO Chicago 2. googleChicago. America's Second City Naming Contest. [...] 3. AI

Author: calslivesteam.org Subject: win roulette ru Keywords: win roulette ru Update: 2024/8/9 23:21:50